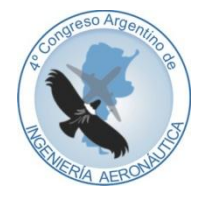

**4 to Congreso Argentino de Ingeniería Aeronáutica**

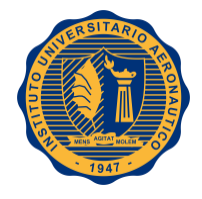

# **DISEÑO ANALÍTICO Y OPTIMIZACIÓN MEDIANTE SIMULACIÓN CFD DE UN COMPRESOR DIAGONAL (O MIXTO) PARA APLICACIONES AERONÁUTICAS**

**P. Pedrotti**<sup>a</sup> **, E. Gonzalez Garcia**<sup>a</sup> **, J. L. Serrano**<sup>a</sup>

<sup>a</sup>*Dpto. Mec. Aer., Facultad de Ingeniería, Instituto Universitario Aeronáutico Av. Fuerza Aérea 6500 (IX5010JMX) Córdoba, Argentina. [http://www.iua.edu.ar](http://www.iua.edu.ar/)*

**Palabras claves:** Turbomáquinas, compresor, CFD

#### **Resumen**

En el marco del proyecto Microturborreactor de 500N se diseña mediante métodos analíticos iterativos clásicos el rotor y estator de un compresor centrífugo, con el objetivo de aplicarlo en un turborreactor de 500 N de empuje. La metodología de diseño comprende un pre-dimensionamiento de las características físicas más importantes, como diámetros y alturas de alabes, a través de ecuaciones semi-empíricas y una verificación mediante métodos de análisis 2D basados en *Streamline Curvature (SLC)*. Posteriormente se realiza una comprobación y optimización más precisa mediante cálculo CFD 3D donde se logran capturar pérdidas, escurrimientos y aceleraciones locales no deseadas; detalles no provistos por los métodos simplificados. En el presente trabajo se describe de manera general el proceso completo.

### **1. INTRODUCCIÓN**

En el presente trabajo se describirá como fue el proceso de diseño del compresor centrífugo mixto (también llamado diagonal) Modelo #01 para aplicaciones aeronáuticas en un turborreactor tipo "turbojet" de 500 N de empuje. El compresor es uno de los tres órganos más importantes de un turborreactor.

Esencialmente un compresor centrífugo está constituido por un rotor que entrega energía cinética al fluido y un estator (difusor), donde la energía cinética se transforma en presión estática (ver [Figura 1\)](#page-2-0). Por efecto de la fuerza centrífuga el fluido se desplaza continuamente en el rotor hacia la periferia en canales formados entre los alabes, estableciéndose así un flujo continuo.

La utilización de una etapa de compresor centrífugo es conveniente para relaciones de presión de aproximadamente 4:1, aunque actualmente existen compresores que obtienen 9:1. Es empleado cuando no se requieren grandes caudales y su robustez y bajo peso lo hacen ideales para turborreactores de pequeño empuje.

#### **2. ESPECIFICACIONES DE DISEÑO**

El anteproyecto del motor indica que para obtener un empuje de 500 N aproximadamente, con el caudal másico de aire propuesto (1.8 kg/s), el compresor debe tener una relación de presiones de 4:1 (en ese punto de funcionamiento se da el mínimo de consumo específico). A su vez el rotor no debe tener un diámetro externo mayor a 220 mm y, por razones de mecanizado, el número de alabes no puede superar los 17.

La razón por la cual se propuso diseñar un compresor mixto (o diagonal) es para poder disminuir el diámetro exterior del motor, ya que este tipo de compresores permite instalar un estator axial, disminuyendo el área frontal del motor. En la siguiente tabla se resumen las especificaciones y requerimientos de funcionamiento del compresor Modelo #01.

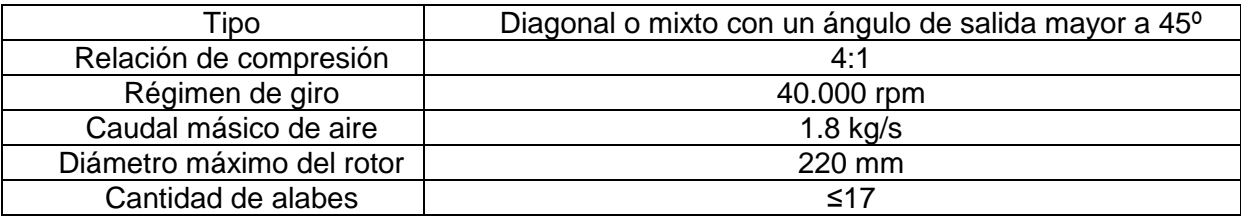

Tabla 1: Especificaciones y requerimientos de funcionamiento del compresor Modelo #01

#### **3. SECUENCIA DE CÁLCULO CON SOFTWARE VISTA CCD**

Una vez definidas las especificaciones y requerimientos de diseño del compresor, se procedió a calcularlo mediante el software Vista CCD. Este software, a través del detalle de ciertos parámetros de diseño, calcula la geometría del compresor, utilizando una extensa base de datos y correlaciones de diseños y ensayos de turbocompresores reales.

Dentro de los inputs más importantes que requiere el programa, se encuentran:

- Relación de presiones requerida: 3.8:1
- Flujo másico: 1.8 kg/s
- Régimen de giro: 40.000 RPM
- Eficiencia politrópica: 0.77
- Diámetro del cubo: 36 mm
- Espesor de alabes: 2 mm
- Inclinación meridional en el borde de ataque (flecha): 10°
- Número de alabes: 17
- Ángulo de salida de velocidad relativa respecto de la periférica (retro-curvatura): 0° (radial)

La relación de compresión requerida termina siendo una variable, ya que el régimen de giro y el diámetro máximo del rotor están fijos. El software calcula una relación de compresión de 3.8:1 aproximadamente. La cantidad máxima mecanizable de alabes se fija en 17 debido a que un mayor número de alabes generan espacios muy pequeñas entre alabes, haciendo imposible el ingreso de la herramienta de mecanizado. Otro aspecto importante a comentar es que se disminuyó el grado de reacción al 50%, pasando de tener alabes con una retrocurvatura de 45° en el Modelo #00 a 90° en el Modelo #01.

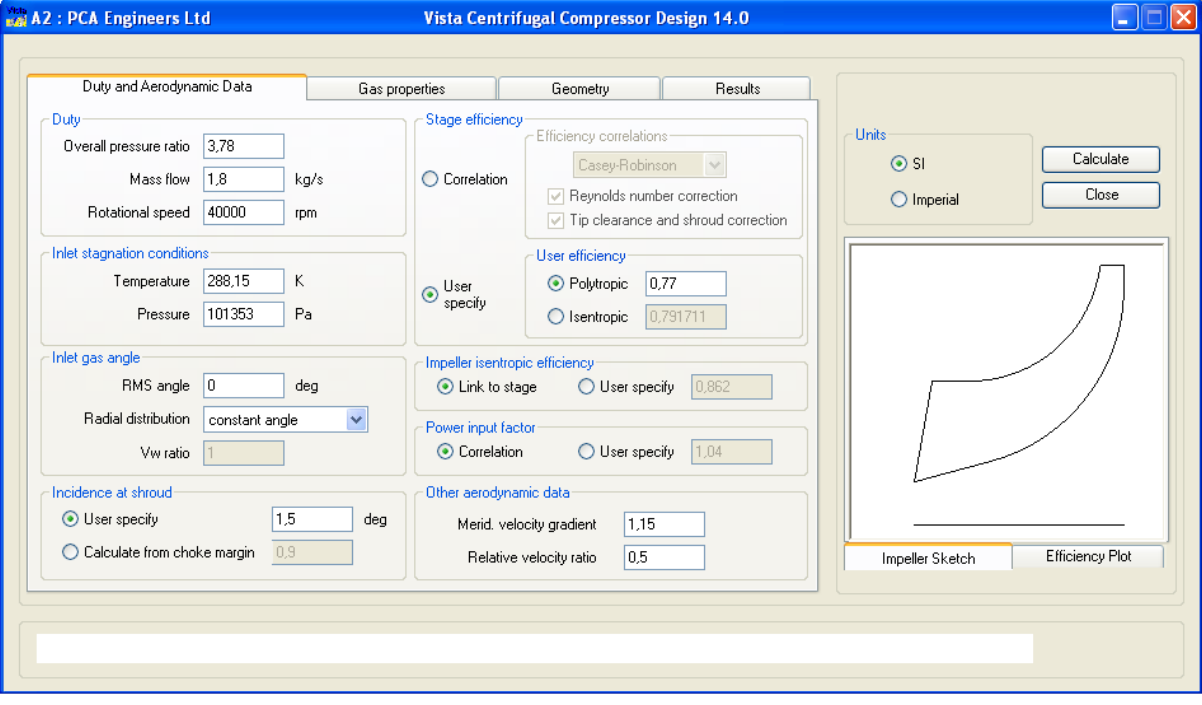

Figura 1: Ingreso de parámetros globales en Vista CCD

<span id="page-2-0"></span>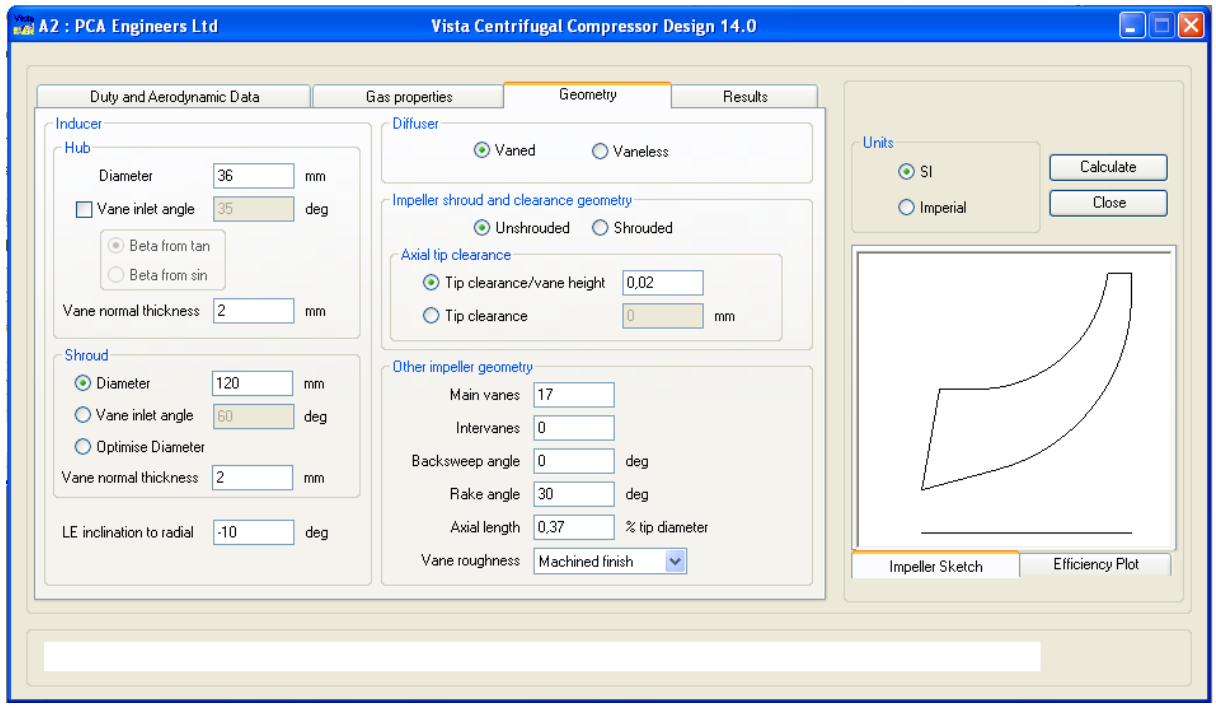

Figura 2: Ingreso de parámetros geométricos en Vista CCD

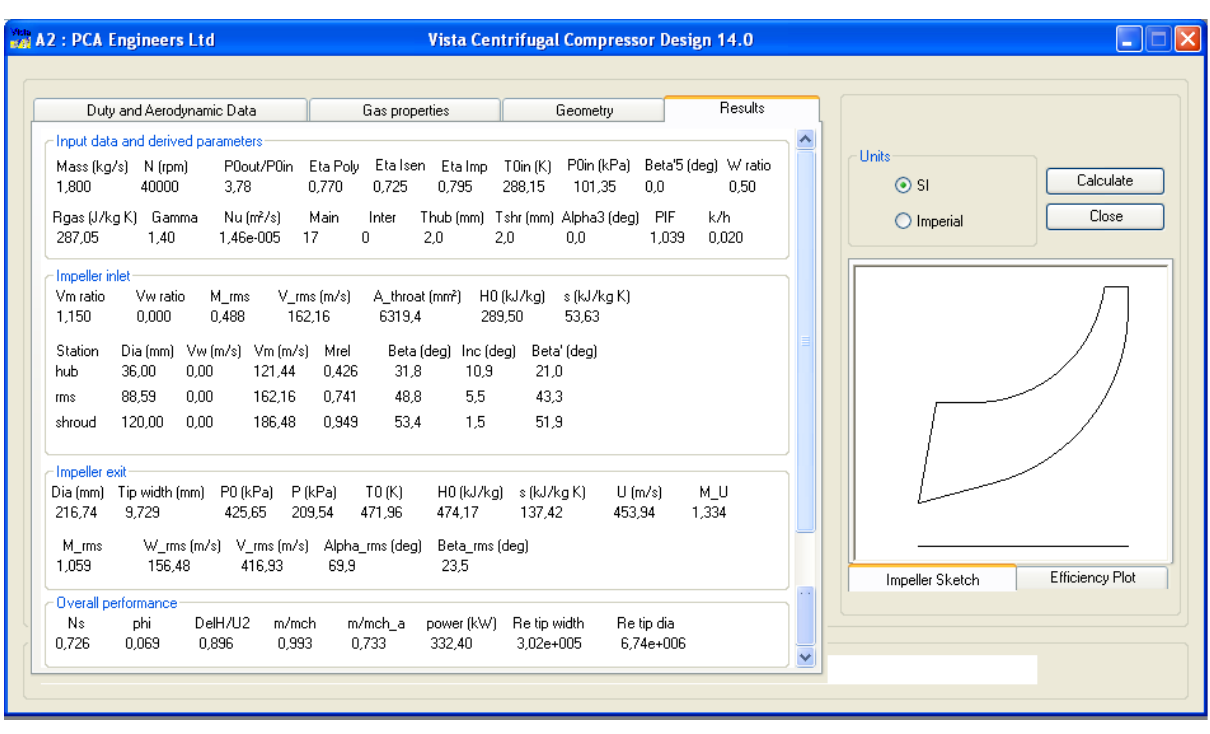

Figura 3: Resultados del pre-diseño en Vista CCD

Una vez definido el diseño con Vista CCD, se genera un archivo *".agdb"* el cual se puede abrir con el software BladeGen de ANSYS. Este software genera de manera automática un modelo sólido 3D y tiene la posibilidad de modificar la geometría sobre el modelo planteado por Vista CCD. Como el diseño original que entrega Vista CCD no contempla la diagonalidad del compresor, es en esta instancia (con BladeGen) en la cual se realizan las modificaciones a la salida del rotor para darle los 60° de inclinación.

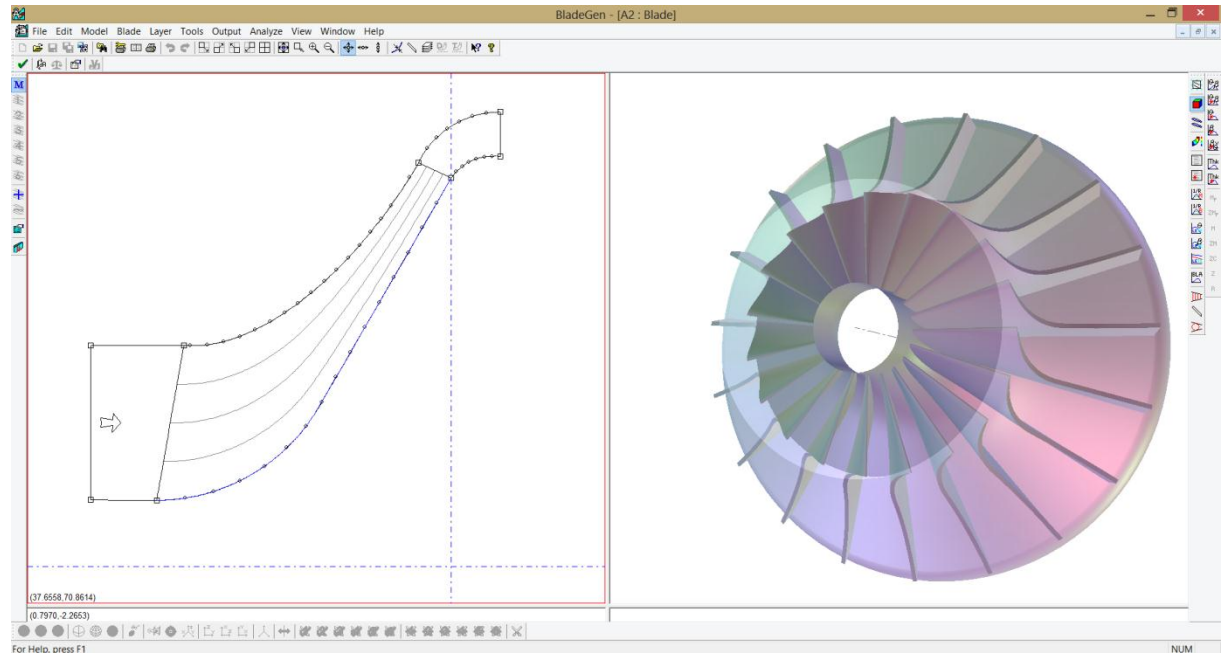

Figura 4: Modelo 3D del rotor de compresor en BladeGen

## **4. CORRELACIÓN ENTRE CÁLCULOS ANALÍTICOS Y VISTA CCD**

Concluido el diseño del rotor del compresor con Vista CCD, es necesario corroborar el diseño mediante los cálculos analíticos. Primero calculamos las temperaturas de estancamiento o totales reales e ideales.<br>  $\boxed{T_{3'}^0 = 479.63^\circ K}$  Temperatura real de estancamiento.

$$
\boxed{T_3^0 = 479.63^\circ K}
$$
 Temperatureal de estancamiento.  

$$
\boxed{T_3^0 = 438.31^\circ K}
$$
 Temperature de estancamiento. (1)

Los valores estáticos a la entrada serán:

$$
T_1 = T_1^0 - \frac{V_{1a}^2}{2Cp} = 300^\circ K - 17,94^\circ K = \boxed{282,06^\circ K}
$$
  
\n
$$
P_1 = P_1^0 \left(\frac{T_1}{T_1^0}\right)^{\frac{K}{K-1}} = 1 \frac{kg}{cm^2} \cdot \left(\frac{282,06^\circ K}{300^\circ K}\right)^{3.5} = \boxed{0,806 \frac{kg}{cm^2}}
$$
  
\n
$$
v_1 = \frac{RT_1}{P_1} = \frac{287,08 \cdot 282,06}{8060 \cdot 9,81} = \boxed{1,0241 \frac{m^3}{kg}}
$$
 (2)

El aire anular de pasaje a la entrada será:

a la entrada será:  
\n
$$
A_1 = \frac{Gv_1}{V_{1a}} = \frac{1.8^{kg}/_{seg} \cdot 1.0241^{m^3}/_{seg}}{190^{m}/_{seg}} = 0.009702 \ m^2 = 9702 \ mm^2
$$
\n(3)

Con un cubo de 36 mm de diámetro, y despreciando el espesor de los alabes, el radio de entrada será:

$$
r_e = \sqrt{\frac{A_1}{\pi} + 18^2} = \sqrt{\frac{8844}{\pi} + 18^2} = 58,41 \text{ mm}
$$
  
\n
$$
D_1 = D_e = 116,82 \text{ mm} \approx 117 \text{ mm}
$$
\n(4)

Teniendo en cuenta el espesor de los alabes, se lleva a  $D_1=120$  mm. Haciendo la verificación del número de Mach de puntera para  $W_1$  se tiene para 40.000 rpm y  $r_e = 60$  mm:

$$
M_{W1} = \frac{W_1}{a_1} = \frac{315}{336} = 0,938
$$
\n<sup>(5)</sup>

Los ángulos  $β_1$  en la raíz, medio y puntera del alabe resultantes se muestran en la [Tabla 2.](#page-4-0)

<span id="page-4-0"></span>

| Posición | $D_1$<br>[mm] | $U_1$<br>[m/seg] | $\tan \beta_1 = \frac{V_{1a}}{U_1}$ |                 | Según Vista<br><b>CCD</b><br>$(90^{\circ} - \beta')$ |
|----------|---------------|------------------|-------------------------------------|-----------------|------------------------------------------------------|
| Raíz     | 36            | 75.4             | 2.52                                | 68.36°          | $69^\circ$                                           |
| Medio    | 78            | 163.74           | 1.16                                | $49.24^{\circ}$ | $46.7^{\circ}$                                       |
| Puntera  | 120           | 252.09           | 0.75                                | $37^\circ$      | 38.4°                                                |

Tabla 2: Ángulos  $\beta_1$  en la raíz, medio y puntera del alabe

Para calcular el área de salida del rotor estimamos a priori (para luego iterar) se fija el grado de reacción

en 
$$
\sigma = 0,50
$$
. Esto hace que el aumento de presión estática en el rotor sea:  
\n
$$
P_2 = P_0 + (P_3 - P_1)\sigma = 1\frac{kg}{cm^2} + 1,385\frac{kg}{cm^2} = 2.385\frac{kg}{cm^2}
$$
\n(6)

La temperatura estática será:

$$
T_2 = T_1 \left(\frac{P_2}{P_1}\right)^{\frac{K-1}{K}} = 282.06^\circ K \cdot 2.385^{0,286} = 361.57^\circ K
$$
  
\n
$$
T_3^0 - T_3^0 = 41.316^\circ K \text{ (Pérdidas totals)}
$$
 (7)

Asignando el 50% de las pérdidas al rotor

as pérdidas al rotor  
\n
$$
T_{2'} = T_2 + P\acute{e}r\acute{d}das \cdot \sigma = 361.57^\circ K + (41.316^\circ K \cdot 0, 5) = 382.23^\circ K
$$
\n
$$
v_{2'} = \frac{RT_2}{P_2} = \frac{287,08 \cdot 361.57}{23850 \cdot 9,81} = 0.444 \frac{m^3}{kg}
$$
\n(8)

La velocidad del sonido a la salida del rotor será:

$$
a_2 = \sqrt{KRT_{2'}} \approx 391.95 \frac{m}{\text{deg}}
$$
 (9)

Le imponemos a  $V_2$  un Mach  $\approx 0.97$ , por lo que:

$$
V_2 = 380.19 \frac{m}{seg} \tag{10}
$$

Si además fijamos  $\alpha_z$  en 20°, como máximo puede tomar un valor de 24°, tenemos:

$$
V_{2m} = 130.03 \frac{m}{\text{deg}} \tag{11}
$$

El área A<sub>2</sub> de salida del rotor será:

$$
A_2 = \frac{Gv_2}{V_{2m}} = 6141.34 \text{mm}^2 \tag{12}
$$

Por lo que la altura del alabe  $b_2$  a la salida será:

$$
b_2 = \frac{A_2}{\pi D_2} = 9mm
$$
 (13)

Si tenemos en cuenta el bloqueo del área de pasaje por el espesor de los alabes equivalente a un 5% de A2 se tiene:

$$
A_2 = A_2 + 0.05A_2 = 6448.39mm^2
$$
  
\n
$$
b_2 = \frac{A_2}{\pi D_2} = 9.5mm
$$
 (14)

Como puede observarse en los cálculos, fue posible obtener analíticamente la geometría calculada con Vista CCD.

### **5. ANÁLISIS DE FUNCIONAMIENTO EN RÉGIMEN NOMINAL DEL ROTOR DEL COMPRESOR 01 CON VISTA TF**

Una vez definida la geometría con Vista CCD y corroborada analíticamente, se procedió a su análisis con el programa Vista TF. Vista TF es un programa de línea de corriente de paso por curvatura (*Streamline Curvature Throughflow*) para el análisis de cualquier tipo de turbo-máquina. Respaldada por información empírica recolectada en los últimos 20 años, el programa realiza un análisis de simulación de fluido de forma meridional teniendo en cuenta la interacción 3D de los alabes, carcasa, rozamientos, efectos de borde de ataque y de fuga curvados (*Backsweep*), alabes divisorios (*Splitter Vanes*) y los efectos de mezclado, que son altamente tridimensionales.

En la [Figura 5](#page-6-0) y la [Figura 6](#page-6-1) se puede ver el incremento de presión estática y total respectivamente. Es importante observar que la presión estática es aproximadamente la mitad de la presión total; corroborando de esta manera que el grado de reacción del rotor es del 50% con alabes radiales. En esta figura también se observa que la presión total alcanzada por el rotor es 4.2:1 aproximadamente, valor levemente mayor que el entregado por Vista CCD (3.8:1) para este régimen de giro y diámetro.

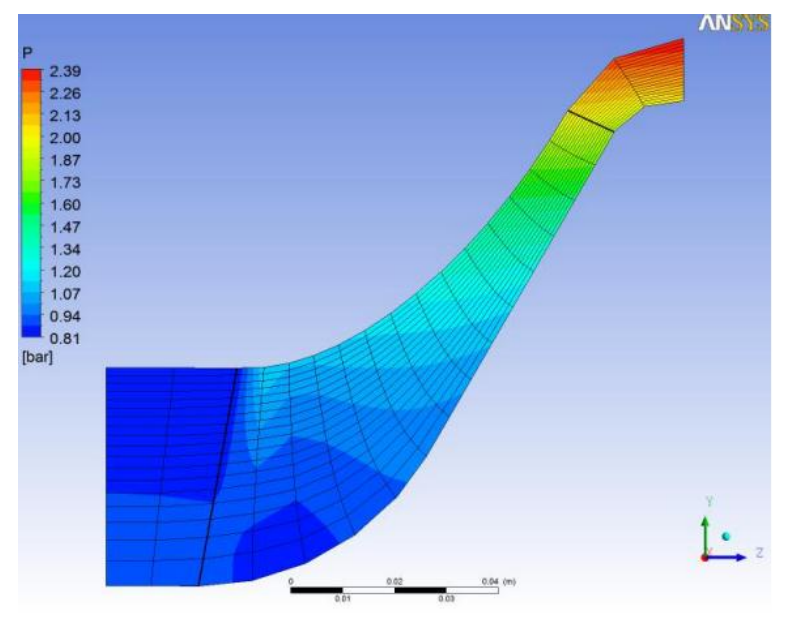

Figura 5: Incremento de presión – Modelo #01 – Vista TF

<span id="page-6-0"></span>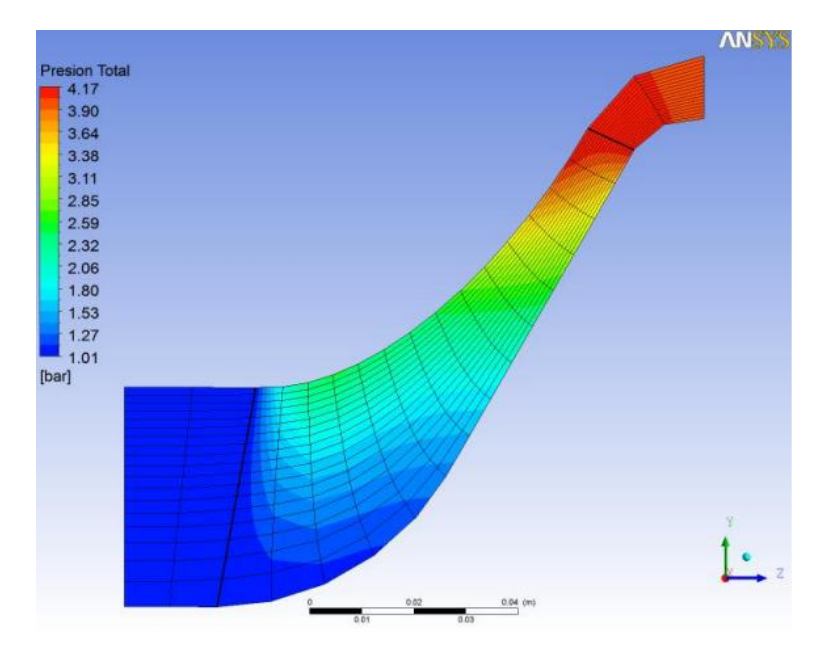

<span id="page-6-1"></span>Figura 6: Incremento de presión total – Modelo #01 – Vista TF

#### **6. ANALISIS DE CFD**

Las simulaciones del compresor se realizaron mediante CFD utilizando el software ANSYS CFX 14.0. Tanto para el diseño inicial (Modelo #00) como para el mejorado (Modelo #01) se calcula el conjunto rotor-estator empleando un modelo de marco de referencia rotante (MRF) y una interface estacionaria con promediado circunferencial *(Stage)*. Para todos los casos el modelo de turbulencia empleado es *Shear Stress Transport (SST)* y se han utilizado funciones de arranque para llevar el modelo de la condición inicial a la de velocidad nominal de manera suave y sin problemas de convergencia. En todos los casos las condiciones de contorno son:

- **Entrada:** Presión Total impuesta (1 atm)
- **• Salida:** Caudal impuesto (1.8 kg/s)

En el Modelo #00 la geometría fue dibujada en CATIA por lo cual no fue posible realizar el corte correspondiente a un solo pasaje de flujo, que es la práctica estándar en cálculo de turbo-máquinas por CFD. En su lugar tuvo que modelarse la máquina completa (ver [Figura 7\)](#page-7-0). En el Modelo #01, como fue descrito en las secciones anteriores, la geometría fue dibujada como un modelo paramétrico con BladeGen y calculado de forma preliminar con VistaTF. Esto permitió realizar fácilmente la simulación de un pasaje único de flujo, dando lugar a una malla mejorada y a un importante ahorro en tiempo de cálculo (ver [Figura 7\)](#page-7-0).

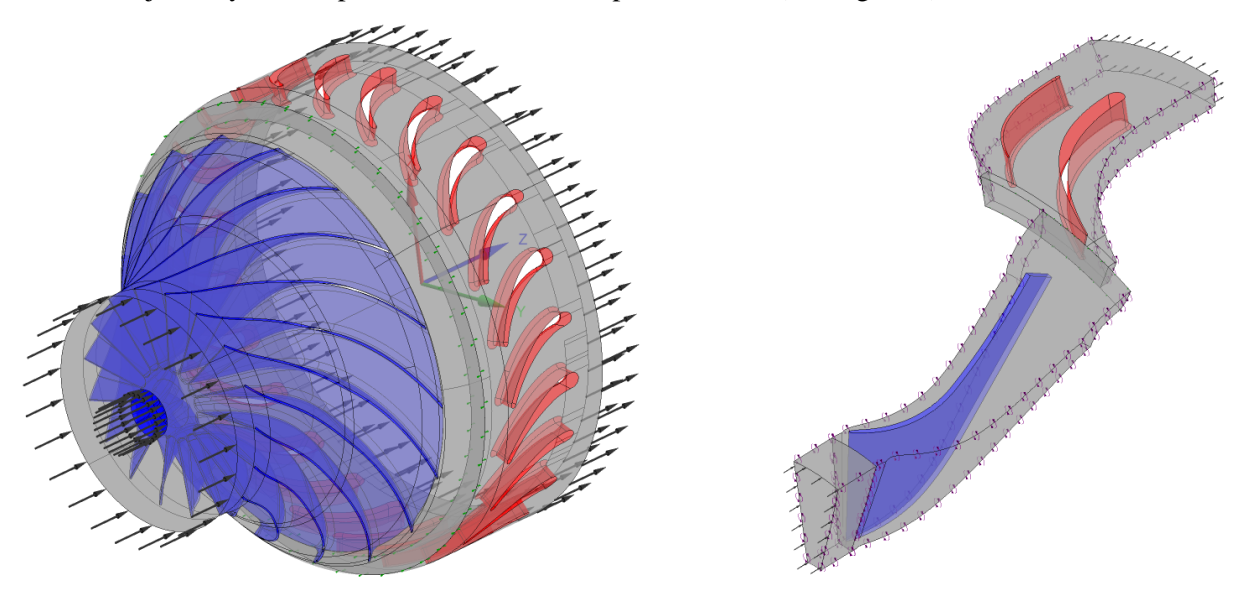

Figura 7: Geometría para la simulación del Modelo #00 (izq.) y Modelo #01 (der.)

<span id="page-7-0"></span>Los resultados de las simulaciones arrojan diferentes problemas en el Modelo #00 como consecuencia de la retro-curvatura y el diseño inadecuado de los álabes del estator. Estos problemas de diseño conducen a desprendimientos de flujo en el rotor, velocidades muy altas en el estator y ondas de choque. La performance de todo el conjunto compresor se ve comprometida por dichos problemas. El nuevo Modelo #01, diseñado con mayor criterio y mediante el uso de tanto métodos analíticos como herramientas de simulación, elimina en gran parte la mayoría de los problemas anteriormente mencionados y produce un conjunto compresor de mayor performance (ver [Figura 8\)](#page-8-0). De hecho, la zona de caudal de trabajo del compresor nuevo es consistente con los requerimientos de la turbomáquina (1.8 kg/s) mientras que el diseño anterior nunca iba a lograr este objetivo en caudal.

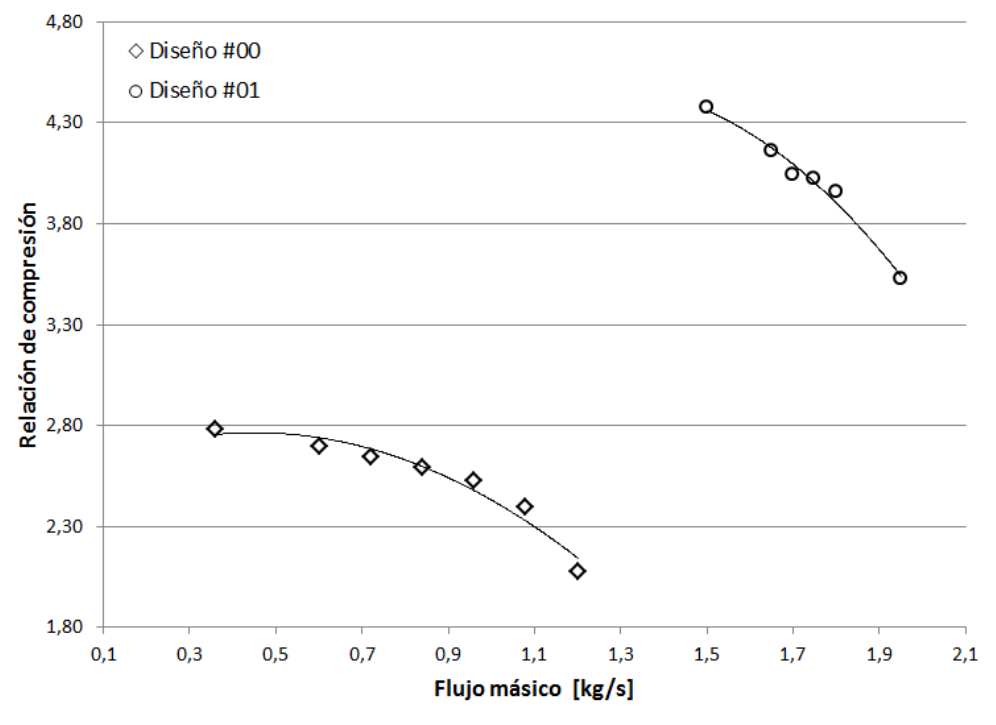

#### Performance del compresor - 40.000 RPM

Figura 8: Curvas de performance del compresor obtenidas mediante CFD

<span id="page-8-0"></span>En la [Figura 9](#page-8-1) se puede apreciar la elevación de presión en el plano meridional, donde todavía se observan algunos problemas de recirculaciones en los álabes del rotor en la zona de mayor presión. En la [Figura 10](#page-9-0) las líneas de corrientes acusan problemas adicionales de recirculaciones en el estator, aunque globalmente la performance del compresor es aceptable. La simulación permite conocer el valor real del factor de deslizamiento (Slip Factor), parámetro fundamental del diseño y de difícil estimación a priori.

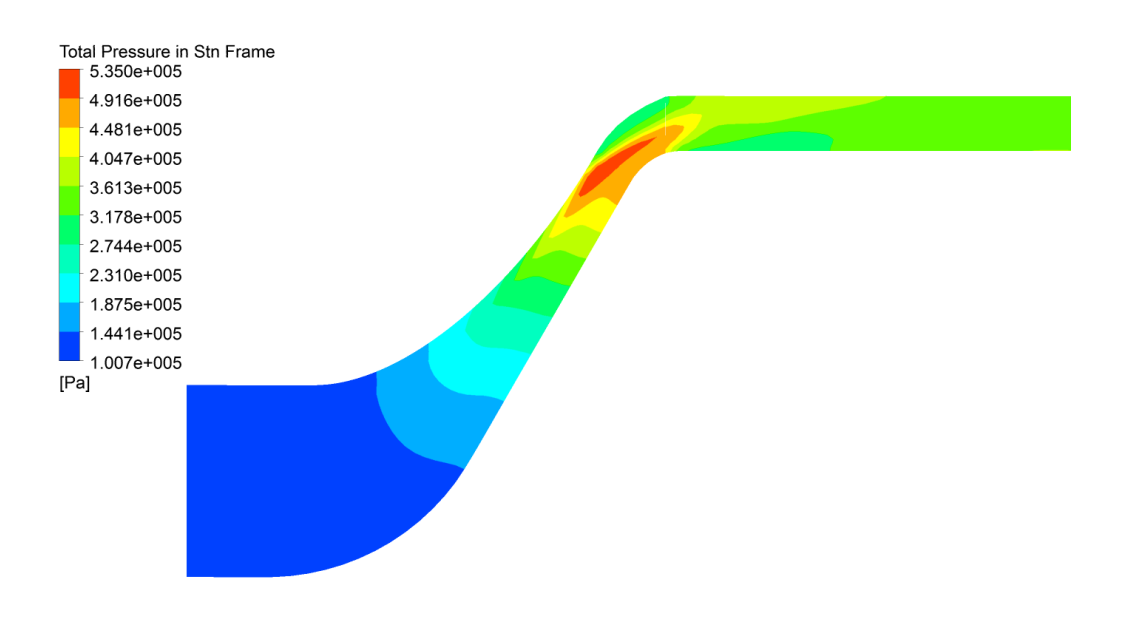

<span id="page-8-1"></span>Figura 9: Contornos de presión total sobre el plano meridional

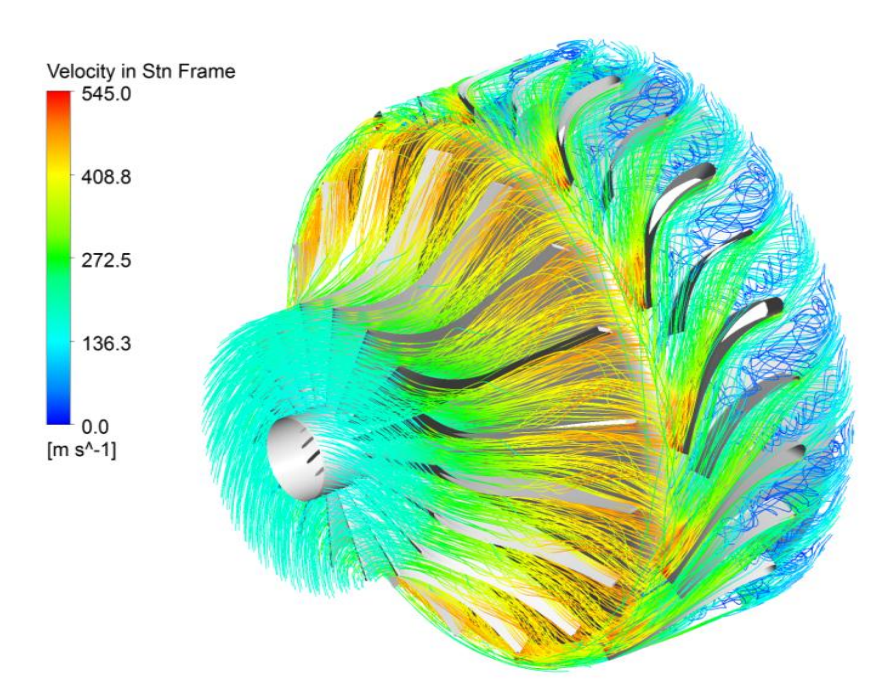

Figura 10: Líneas de corriente coloreadas con velocidad

## <span id="page-9-0"></span>**7. CONCLUSIONES**

El compresor Modelo #01, con respecto al compresor Modelo #00, ha sido una evolución muy satisfactoria, obteniendo resultados acordes a lo esperado y desarrollando conclusiones fundamentales durante su diseño, que no se especifican en ninguna bibliografía. Por supuesto, los resultados obtenidos no hubieran sido posibles sin la ayuda de las simulaciones en 3D y 2D (ANSYS CFX y Vista TF) y el programa de pre-diseño de compresores centrífugos Vista CCD. Algunos de las principales conclusiones obtenidas son:

- Es muy importante el diseño meridional del rotor del compresor, ya que puede producir efectos no deseados de aceleración. Dicho diseño no se puede calcular por medios analíticos, es decir no existe fórmula alguna que aproxime su forma óptima.
- El factor de deslizamiento (Slip Factor) es considerablemente mayor que lo que en un principio indica la mayoría de la bibliografía utilizada.
- El estator es un componente crítico, que en caso de requerir relaciones de compresión mayores a 5, se debe invertir una mayor cantidad de tiempo y esfuerzo en su diseño, diseñando en régimen supersónico.
- Ángulos de diagonalidad del rotor menores a 60° no son aptos para obtener grandes saltos de presión por etapa.

Como posibles trabajos futuros de diseño para mejorar aún más el Modelo #01 se pueden mencionar:

- Aumentar la velocidad periférica del rotor (previo análisis estructural del mismo) para obtener una mayor transferencia de energía al fluido y así una mayor relación de compresión.
- Agregar *Splitter Blades* al rotor (16+16 o 17+17), disminuyendo de esta manera, el factor de deslizamiento.
- Analizar la posible utilización de alabes con retro-curvatura.
- Se debe mejorar el diseño aerodinámico del rotor y estator (mediante el uso de simulaciones) para evitar desprendimientos del flujo a la salida.

## **REFERENCIAS**

[1] G. C. Oates, *Aerothermodynamics of Gas Turbine and Rocket Propulsion*, 3<sup>rd</sup> Edition, Seattle, Washington, USA, AIAA, 1997.

[2] R. Lohner, *Applied computational fluid dynamics techniques: An introduction based on finite element method,*  s.d., USA: John Wiley and Sons, 2008.

[3] J.D. Mattingly, *Aircraft Engine Design*, 2<sup>nd</sup> Edition, USA, AIAA, 2002.

[4] J.D. Mattingly, *Elements of Gas Turbine Propulsion*, 2<sup>nd</sup> Edition, USA, AIAA, 2006.

[5] C. Mataix, *Turbomáquinas Térmicas*, 3<sup>rd</sup> Edición, Madrid, España, Ed. Dossat, 2000.